# **[Simlogical and the Dead End Nights](http://www.den.simlogical.com/denforum/index.php?PHPSESSID=hlsqdlpd3dl4kn49c1v4oqfnk5&)**

simplemachines forum

3 users are in chat:.

Search

×

[Simlogical and the Dead End Nights](http://www.den.simlogical.com/denforum/index.php?PHPSESSID=hlsqdlpd3dl4kn49c1v4oqfnk5&) » [Forum](http://www.den.simlogical.com/denforum/index.php?PHPSESSID=hlsqdlpd3dl4kn49c1v4oqfnk5&action=forum) » [The Sims 3](http://www.den.simlogical.com/denforum/index.php?PHPSESSID=hlsqdlpd3dl4kn49c1v4oqfnk5&action=forum#4) » [TS3 Tutorials and Reference](http://www.den.simlogical.com/denforum/index.php?PHPSESSID=hlsqdlpd3dl4kn49c1v4oqfnk5&board=32.0) » [Gameplay Tuts and Refs](http://www.den.simlogical.com/denforum/index.php?PHPSESSID=hlsqdlpd3dl4kn49c1v4oqfnk5&board=65.0) (YibToilet: [Nona Mena\)](http://www.den.simlogical.com/denforum/index.php?PHPSESSID=hlsqdlpd3dl4kn49c1v4oqfnk5&action=profile;u=2213) » [ITUN Modding Discussion and Explanation](http://www.den.simlogical.com/denforum/index.php?PHPSESSID=hlsqdlpd3dl4kn49c1v4oqfnk5&topic=1588.0)

> « *Last Edit: 23 December 2012, 09:37 by Nona Mena* » /> <sup>訓</sup>L Logged

> « *Last Edit: 24 February 2013, 16:58 by Nona Mena* » <mark>訥</mark> Logged

To enable/disable an interaction for pregnant sims, use the DisallowedIfPregnant flag.

DisallowPlayerSim="False" to DisallowPlayerSim="True" in the Eat Cake ITUN,

making the interaction not available to active sims.

#### **Age Species**

Determines what age/species an interaction is available for. Keep in mind that many interactions do have a hardcoded age check, so changing the field in the ITUN might not be successful. Additionally, some interactions might not have appropriate animations for certain age groups. In that case, you may experience an error, or you might see stretching on the sim (especially child sims performaing adult only interactions).

actual - This is the actual change in the commodity. For motives and skills, this is important. It will determine how much motive/skill is gained. Keep in mind that sometimes motives/skill gain is hardcoded into the interaction itself. In that case, you would need a script mod to change the gain.

You can use many different AgeSpecies codes at once. Take for example, the Watch\_HorseJump ITUN:

## <AgeSpeciesAvail

AgeSpeciesValue="C,T,Y,A,E,CH,AH,EH,CC,AC,EC,CD,AD,ED,CL,AL,EL" />

updateType - ImmediateDelta means the change will occur when the interaction begins. ContinuousFlow means the change will occur gradually, as the interaction is running.

## Human Sims:

B - Baby P- Toddler (see Play\_Xylophone ITUN) C - Child T - Teen

Y - Young Adult

A - Adult E - Elder

updateAboveAndBelowZero - "Either" means the change will occur regardless of how high or low the motive is. If you use:

#### Pets CC - Kitten

AC - Adult Cat EC - Elder Cat

CD - Puppy Dog AD - Adult Dog ED - Elder Dog

CL - Puppy Little Dog

AL - Adult Little Dog EL - Elder Little Dog

## CH - Foal

AH - Adult Horse EH - Elder Horse

#### **MotiveThreshhold**

An example of how to use the MotiveThreshold tags can be found in the CatPeeHere\_Terrain and DogPeeHere\_Terrain ITUNs;

<MotiveThreshold MotiveThresholdType="Bladder" MotiveThresholdValue="-40" MotiveBelowCheck="True" />

This requires that cats and dogs have the Bladder motives at -40 or below before they can use the PeeHere interaction. Keep in mind that some motive blocks may be hardcoded into an interaction, and may not be alterable with an ITUN mod.

#### **MoodThreshhold**

I don't know of any ITUNs that actually use this threshhold, but I do know that the valid types for the MoodThreshhold are:

## • None

- TrueOnlyIfMoodBelowBad
- TrueOnlyIfMoodAboveBad
- TrueOnlyIfMoodBelowThreshold TrueOnlyIfMoodAboveThreshold

**SkillThreshhold** Similar to Motive Threshhold, this tests the skill of the acting sim to determine if the sim should be able to use the interaction. En example of how this is used can be found in the Train\_TrainingDummy ITUN (See also the Tinker interactions):

 $<$ SkillThreshold SkillThresholdType="MartialArts" SkillThresholdValue="7" />

#### **CareerThreshhold**

Again, similar to motive and skill threshhold, this tests the career level of the sim. If IncludePastCareers is set to "True", the sim only needs to have attained the career threshhold at some point in their life. And example of how this is use can be found in the DoScienceTo\_GameObject (and UndoScienceTo\_GameObject) ITUN:

<CareerThreshold CareerThresholdType="Science" CareerThresholdValue="10" IncludePastCareers="True" />

### **Lot**

The Lot tag specifies which lots will allow the interaction. Keep in mind that some interactions may have a hardcoded lot restriction, so changing the lot field will not help.

The following is from the FoalNurse\_Sim ITUN, and explains why foals cannot nurse from their mothers on community lots: <Lot AllowNonGreetedSimsIfObjectOutside="False"

AllowNonGreetedSimsIfObjectOutsideUserDirected="False" AllowGreetedSims="False" **AllowOnCommunityLots="False"** AllowOnAllLots="False"

[Visit My Blog](http://nonasims.wordpress.com/) | [My Mod Index](http://nonasims.wikispaces.com/) | [My profile at MTS](http://www.modthesims.info/member.php?u=4938621) | [Fix Your Premium Content](http://bit.ly/14PUHDK)

**[Output](http://www.den.simlogical.com/denforum/index.php?PHPSESSID=hlsqdlpd3dl4kn49c1v4oqfnk5&topic=1588.msg10223#msg10223)**

« **Reply #2 on:** 14 December 2012, 11:36 »

**[Nona Mena](http://www.den.simlogical.com/denforum/index.php?PHPSESSID=hlsqdlpd3dl4kn49c1v4oqfnk5&action=profile;u=2213)** Moderator

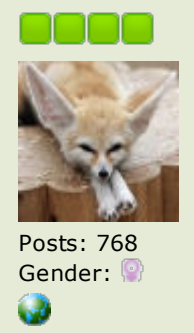

**World**

◈

You can restrict interactions in certain worlds here. Valid values for RestrictionType are:

- None Allow
- Disallow

The Types flag indicates the types of world that the RestrictionType is used for. Valid value for Types are:

- None
- Base
- Vacation • Downtown
- University

In the Names flag, you could include names for the valid World, if you so chose. Below are some examples of the World flags:

From MakeFrankensim\_InventionWorkbench ITUN: <World RestrictionType="Allow" Types="Base" Names="" /> This is why is it not possible to build a Simbot in Bridgeport (this is fixed with NRaas Traveler).

From TravelBackToHomeWorld\_Computer ITUN: <World RestrictionType="Allow" Types="Vacation" Names="" /> This allows the Travel Home interaction to be available on computers in Vacation

worlds.

From AdoptPetOnComputer\_Computer ITUN: <World RestrictionType="Disallow" Types="Vacation" Names="" /> This prevents sims from using the Adopt Pet interaction on a computer in Vacation

worlds. About the Names flag: From what I can see, this flag is never used by EA. Note that

the names must match the names in the core, and all CAW worlds would be lumped together in "UserCreated"

## **Misc**

The Misc field has two uses: whether to allow pregnant sims to use the interaction, and whether the interaction should be available from the inventory.

<Misc DisallowedIfPregnant="False" DisallowedFromInventory="False" />

Jump to:  $\leftarrow == >$  Gameplay Tuts and Refs go

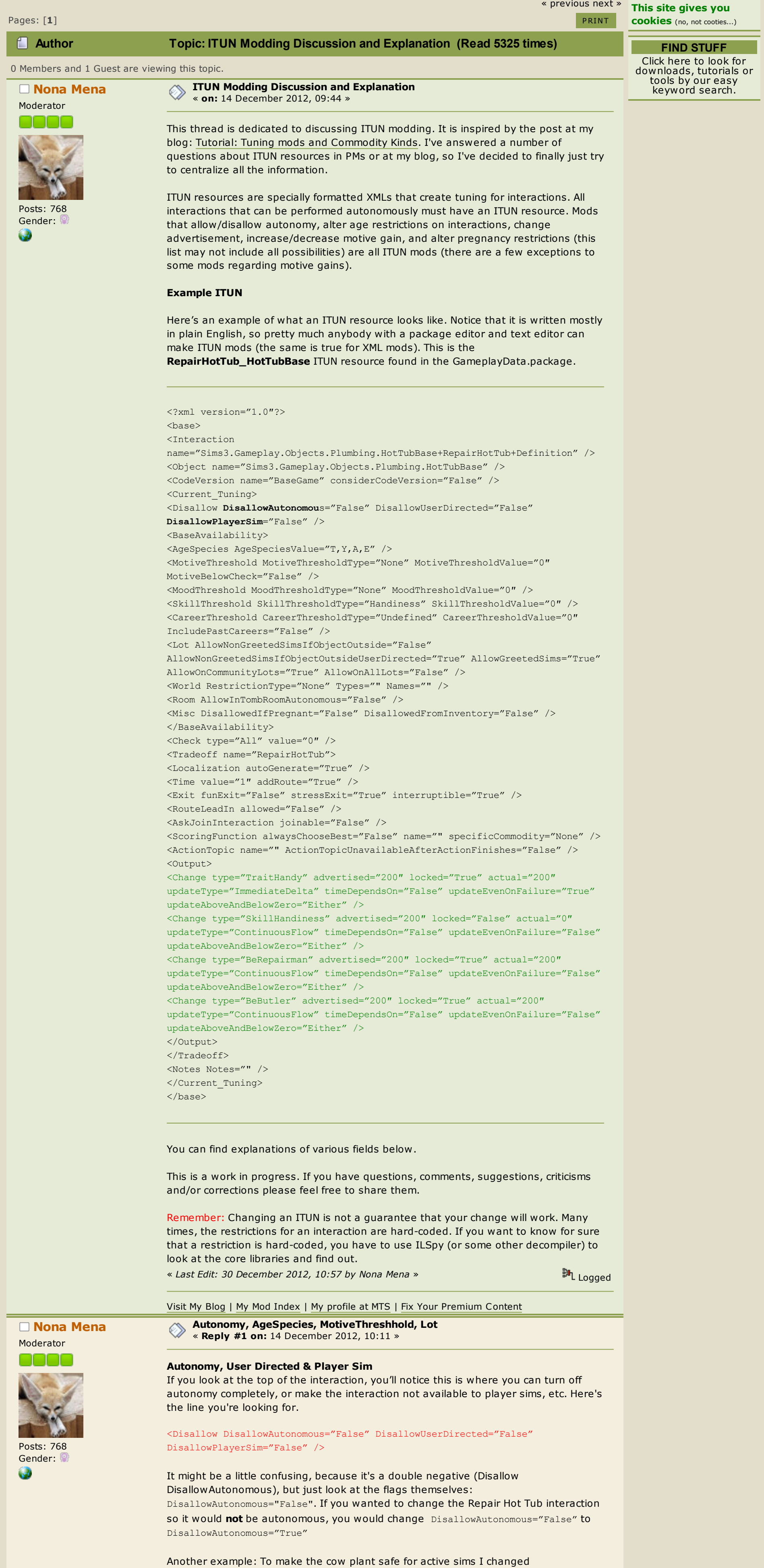

The DisallowedFromInventory flag does not apply to all interactions, and whether an object actually has an inventory interaction is hard-coded. However, you can use this to turn off the inventory interactions on objects that do have an inventory interaction. For example: If you change this flag in the EatMorselInventory\_GameObject ITUN, the "Eat" interaction will be completely hidden on dried food in your sim's inventors. Your sim will not be able to eat dried food (WA or any custom food) from her inventory and you will also not be able to direct the sim to use the interaction from the inventory.

#### **Output**

⋿

⋿

See the green text in the example ITUN above. The Output are the results of performing an interaction. Inside the <Output></Output> area is what causes skills and motives to change when performing an interaction. This is also where you "advertise" an interaction for a sim.

In the Output you'll notice several different parameters:

Change type= "" - This is where you put the name of the commodity you want to use. See the [Commodity Kinds](http://www.den.simlogical.com/denforum/index.php?PHPSESSID=hlsqdlpd3dl4kn49c1v4oqfnk5&topic=1587.0) post for a list of commodity kinds in the core.

advertised - Advertisement level of the interaction. Advertisement is what encourages a sim to use an interaction. The higher the number, the more attractive the interaction. Advertising can also be negative, meaning the sim will be discouraged from using the interaction. Negative advertisement does not mean the interaction will not be used autonomously.

locked - Whether is the "advertised" and the "actual" change is the same.

timeDependsOn - Whether the time spent doing an interaction affects the change.

updateEvenOnFailure - Whether the change will occur if the interaction fails.

**updateAboveAndBelowZero="DontIncreaseAboveZero"** (see Meditate\_Sim and all TakeBath ITUNs, also FreezeSolid\_Sim) once the sim hits 0 motive, the motive will stop increasing. In the game files, DontIncreaseAboveZero is used mostly for the fun motive in certain interactions, but is also used once or twice for Energy and Temperature. Similarly, you can use

**updateAboveAndBelowZero="DontDecreaseBelowZero"** to prevent the motive from dropping below 0 (see CleanBathtub\_Bathtub and a few other cleaning related ITUNs).

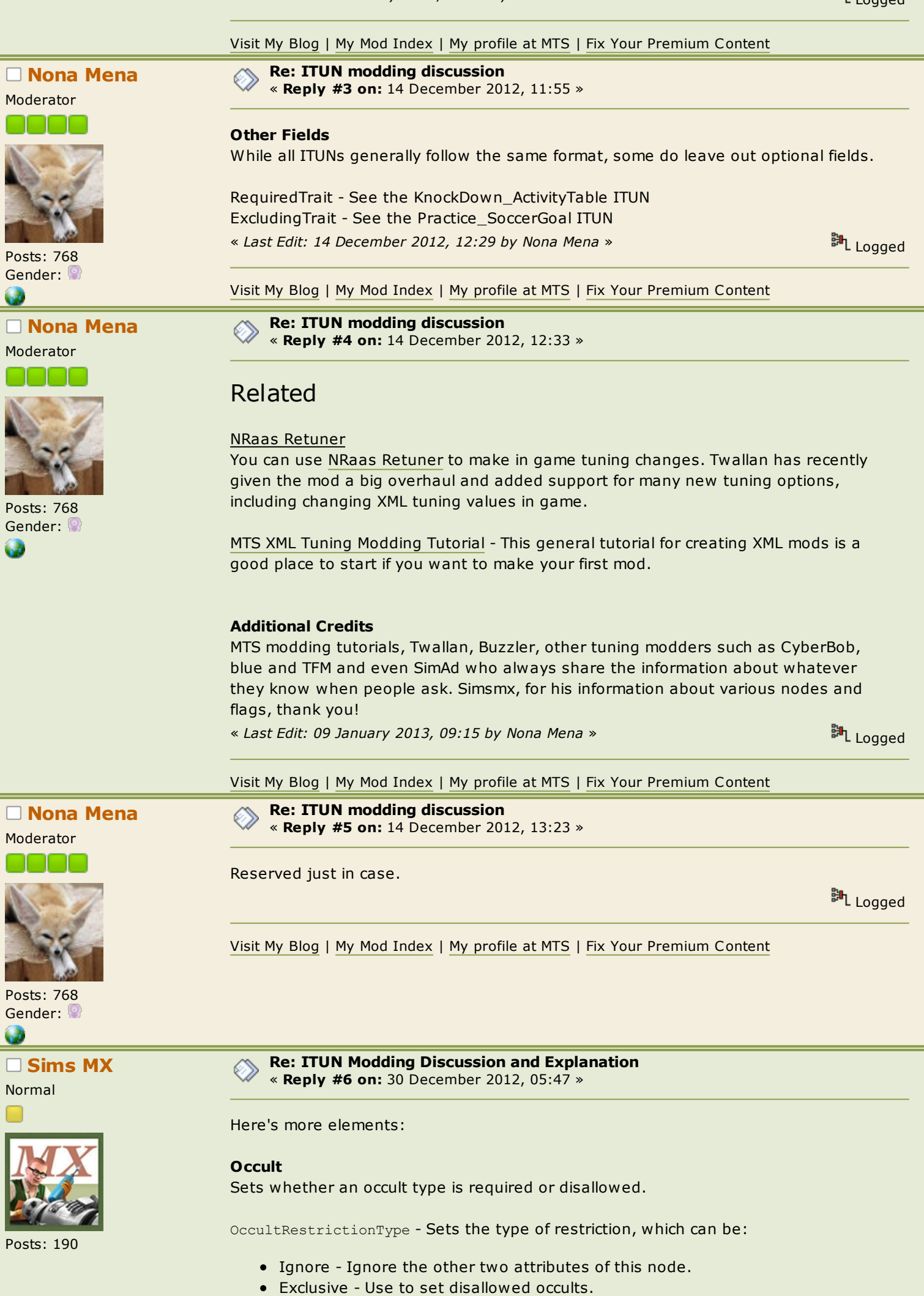

- 
- Inclusive Use to set required occults.

OccultTypes - The occult types that are disallowed or required. If you want more than one occult type to be required or excluded, add their values. If you add hex values, don't forget the "0x" bit.

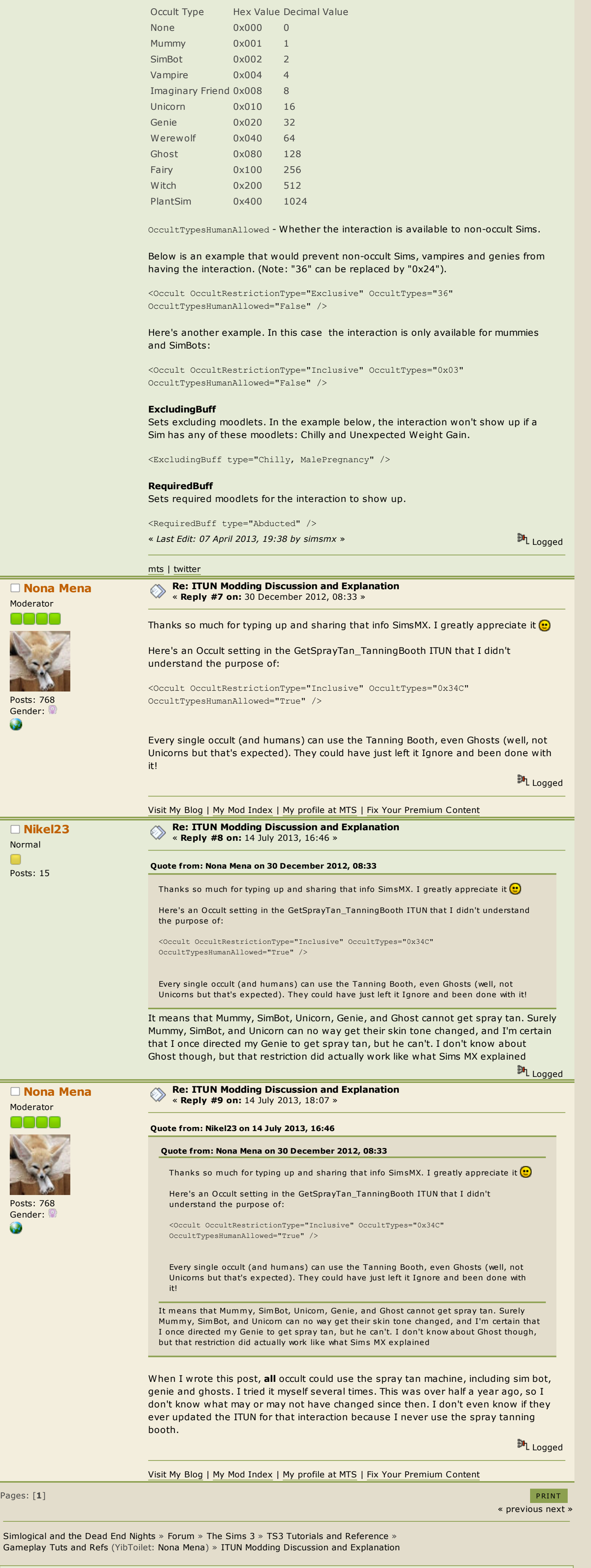

[Home](http://www.den.simlogical.com/denforum/index.php?PHPSESSID=hlsqdlpd3dl4kn49c1v4oqfnk5&) **[Forum](http://www.den.simlogical.com/denforum/index.php?PHPSESSID=hlsqdlpd3dl4kn49c1v4oqfnk5&action=forum)** [Help](http://www.den.simlogical.com/denforum/index.php?PHPSESSID=hlsqdlpd3dl4kn49c1v4oqfnk5&action=help) [Search](http://www.den.simlogical.com/denforum/index.php?PHPSESSID=hlsqdlpd3dl4kn49c1v4oqfnk5&action=search) [Calendar](http://www.den.simlogical.com/denforum/index.php?PHPSESSID=hlsqdlpd3dl4kn49c1v4oqfnk5&action=calendar) [Login](http://www.den.simlogical.com/denforum/index.php?PHPSESSID=hlsqdlpd3dl4kn49c1v4oqfnk5&action=login) [Register](http://www.den.simlogical.com/denforum/index.php?PHPSESSID=hlsqdlpd3dl4kn49c1v4oqfnk5&action=register)